# <span id="page-0-0"></span>Package: canaper (via r-universe)

# July 3, 2024

Title Categorical Analysis of Neo- And Paleo-Endemism

Version 1.0.1.9000

Description Provides functions to analyze the spatial distribution of biodiversity, in particular categorical analysis of neo- and paleo-endemism (CANAPE) as described in Mishler et al (2014) [<doi:10.1038/ncomms5473>](https://doi.org/10.1038/ncomms5473). 'canaper' conducts statistical tests to determine the types of endemism that occur in a study area while accounting for the evolutionary relationships of species.

License MIT + file LICENSE

Encoding UTF-8

LazyData true

**Roxygen** list(markdown = TRUE, roclets =  $c$  (` `collate", ` `namespace", rd'', ``roxyglobals::global\_roclet'', ``srr::srr\_stats\_roclet''))

RoxygenNote 7.2.3

URL <https://github.com/ropensci/canaper>,

<https://docs.ropensci.org/canaper/>

BugReports <https://github.com/ropensci/canaper/issues>

Language en-US

- Imports ape, assertr, assertthat, dplyr, future.apply, phyloregion, progressr, purrr, stats, tibble, vegan
- Suggests rmarkdown, knitr, future, tictoc, patchwork, testthat (>= 3.0.0), stringr, magrittr, covr, picante, withr, fs, readr, usethis, scales, colorBlindness

Config/testthat/edition 3

**Depends**  $R (= 4.1.0)$ 

VignetteBuilder knitr

Repository https://ropensci.r-universe.dev

RemoteUrl https://github.com/ropensci/canaper

RemoteRef main

RemoteSha ea3c4cb9f39c037a66359efb046a712a64da0d80

# <span id="page-1-0"></span>**Contents**

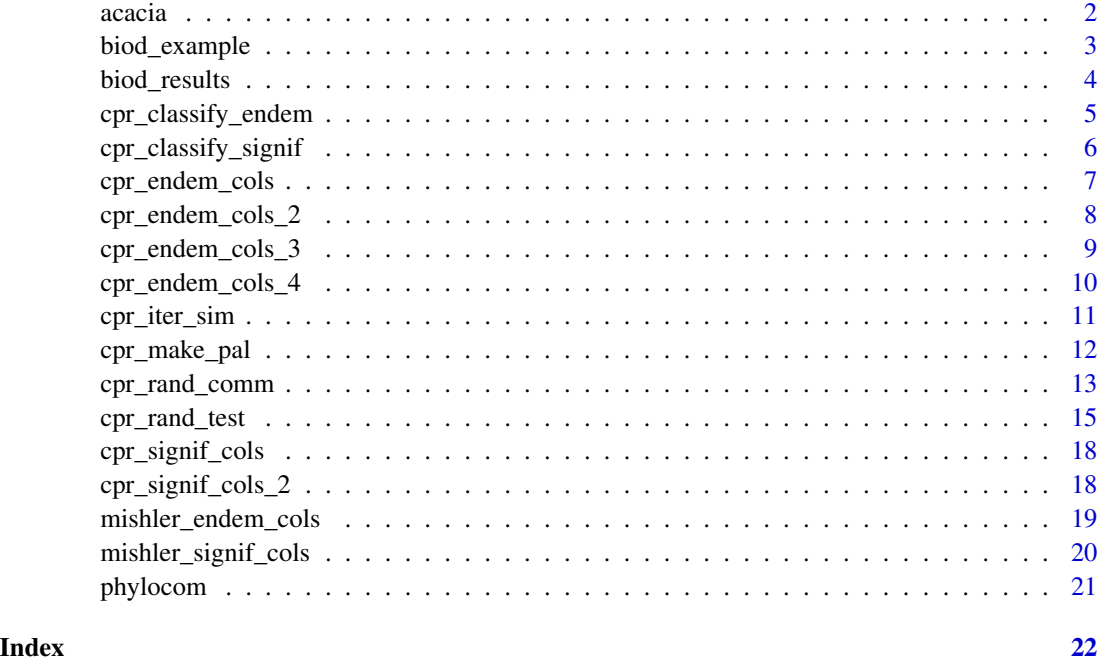

acacia Acacia *example data*

#### Description

Dataset of Australian *Acacia* from Mishler et al. 2014 (Nat. Comm.)

#### Usage

acacia

# Format

A list with two elements:

- phy Phylogeny of Australian *Acacia* (list of class "phylo"). Tip labels are specific epithet, except for the outgroup, which includes genus and specific epithet. Includes 508 ingroup taxa (genus *Acacia*) and two outgroup taxa.
- comm Community matrix of Australian *Acacia* (dataframe). Column names are specific epithet of each species. Row names are centroids of 50km grid cells in Australian Albers equal area EPSG:3577 projection. 3037 rows (sites) x 506 columns (species). Data are counts, i.e., the number of times a species was observed in a grid cell.

# <span id="page-2-0"></span>biod\_example 3

# References

Mishler, B., Knerr, N., González-Orozco, C. et al. Phylogenetic measures of biodiversity and neoand paleo-endemism in Australian Acacia. Nat Commun 5, 4473 (2014). [doi:10.1038/ncomms5473](https://doi.org/10.1038/ncomms5473)

#### Examples

```
# Example phylogeny
acacia$phy
# Example community
acacia$comm[1:5, 1:5]
```
<span id="page-2-1"></span>biod\_example *Biodiverse example data*

#### Description

Fictional data for testing purposes from [Biodiverse.](https://github.com/shawnlaffan/biodiverse/tree/master/data)

# Usage

biod\_example

# Format

A list with two elements:

phy Phylogeny with 31 tips

comm Community matrix with 127 sites and 31 species. Data are counts, i.e., the number of times a species was observed in a grid cell.

# Details

Corresponds to the the community matrix ("groups" object) and phylogeny from the Biodiverse [example\\_project.bps.](https://github.com/shawnlaffan/biodiverse/raw/fbcad3c1df3667bac1235e822cb48ef6e5884e66/data/example_project.bps) # nolint

#### References

Laffan, S.W., Lubarsky, E. & Rosauer, D.F. (2010) Biodiverse, a tool for the spatial analysis of biological and related diversity. Ecography. Vol 33, 643-647 (Version 3.1). [doi:10.1111/j.1600-](https://doi.org/10.1111/j.1600-0587.2010.06237.x) [0587.2010.06237.x](https://doi.org/10.1111/j.1600-0587.2010.06237.x)

```
# Example phylogeny
biod_example$phy
# Example community
biod_example$comm[1:5, 1:5]
```
<span id="page-3-0"></span>

Output of analyzing test data with [Biodiverse.](https://github.com/shawnlaffan/biodiverse)

# Usage

biod\_results

# Format

A tibble (dataframe) with 127 rows and 7 columns. Columns include:

site Site name; corresponds to row names of [biod\\_example\\$](#page-2-1)comm

pd\_biodiv Phylogenetic diversity (PD; PD\_P in Biodiverse)

- pd\_alt\_biodiv Alternative PD (PD measured on tree with all branchlengths equal; PHYLO\_RPD\_NULL2 in Biodiverse)
- rpd\_biodiv Relative PD (PD divided by alternative PD; PHYLO\_RPD\_NULL2 in Biodiverse)
- pe\_biodiv Phylogenetic endemism (PE; PE\_WE\_P in Biodiverse)
- pe\_alt\_biodiv Alternative PE (PE measured on tree with all branchlengths equal; PHYLO\_RPE\_NULL2 in Biodiverse)
- rpe\_biodiv Relative PE (PE divided by alternative PD; PHYLO\_RPE2 in Biodiverse)

#### Details

The [example\\_project.bps](https://github.com/shawnlaffan/biodiverse/raw/fbcad3c1df3667bac1235e822cb48ef6e5884e66/data/example_project.bps) # nolint example data set was used as input,which corresponds to the [biod\\_example](#page-2-1) dataset in this package.

For a description of all Biodiverse metrics, [see the Biodiverse wiki.](https://github.com/shawnlaffan/biodiverse/wiki/Indices) # nolint

#### References

Laffan, S.W., Lubarsky, E. & Rosauer, D.F. (2010) Biodiverse, a tool for the spatial analysis of biological and related diversity. Ecography. Vol 33, 643-647 (Version 3.1). [doi:10.1111/j.1600-](https://doi.org/10.1111/j.1600-0587.2010.06237.x) [0587.2010.06237.x](https://doi.org/10.1111/j.1600-0587.2010.06237.x)

#### Examples

biod\_results

<span id="page-4-1"></span><span id="page-4-0"></span>cpr\_classify\_endem *Classify phylogenetic endemism*

#### **Description**

Given the results of [cpr\\_rand\\_test\(\)](#page-14-1), classifies phylogenetic endemism according to CANAPE scheme of Mishler et al. 2014.

# Usage

cpr\_classify\_endem(df)

#### **Arguments**

df Input data frame. Must have the following columns:

- pe\_obs\_p\_upper: Upper *p*-value comparing observed phylogenetic endemism to random values
- pe\_alt\_obs\_p\_upper: Upper *p*-value comparing observed phylogenetic endemism on alternate tree to random values
- rpe\_obs\_p\_upper: Upper *p*-value comparing observed relative phylogenetic endemism to random values

#### Details

For a summary of the classification scheme, see: [http://biodiverse-analysis-software.](http://biodiverse-analysis-software.blogspot.com/2014/11/canape-categorical-analysis-of-palaeo.html) [blogspot.com/2014/11/canape-categorical-analysis-of-palaeo.html](http://biodiverse-analysis-software.blogspot.com/2014/11/canape-categorical-analysis-of-palaeo.html) # nolint

#### Value

Object of class data.frame with column endem\_type (character) added. Values of endem\_type type include paleo (paleoendemic), neo (neoendemic), not significant (what it says), mixed (mixed endemism), and super (super-endemic; both pe\_obs and pe\_obs\_alt are highly significant).

# References

Mishler, B., Knerr, N., González-Orozco, C. et al. (2014) Phylogenetic measures of biodiversity and neo- and paleo-endemism in Australian Acacia. Nat Commun, 5: 4473. [doi:10.1038/ncomms5473](https://doi.org/10.1038/ncomms5473)

```
set.seed(12345)
data(phylocom)
rand_test <- cpr_rand_test(
 phylocom$comm, phylocom$phy,
 null_model = "curveball", metrics = c("pe", "rpe"), n_reps = 10
\lambdacpr_classify_endem(rand_test)
```
<span id="page-5-1"></span><span id="page-5-0"></span>Given the results of [cpr\\_rand\\_test\(\)](#page-14-1), classifies statistical significance of a biodiversity metric. The null hypothesis is that observed value does not lie in the extreme of the random values.

#### Usage

```
cpr_classify_signif(df, metric, one_sided = FALSE, upper = FALSE)
```
#### Arguments

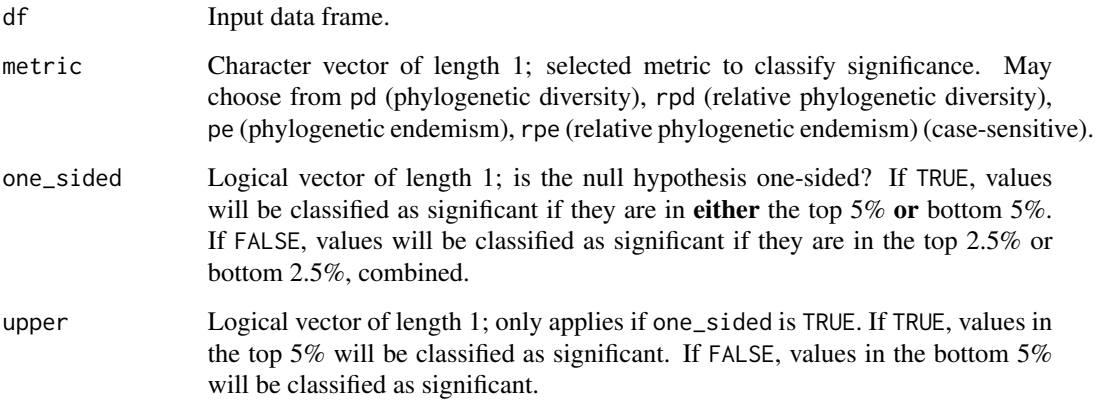

# Details

For metrics like pe, you probably want to consider a one-sided hypothesis testing values in the upper extreme (i.e., we are interested in areas that have higher than expected endemism). For this, you would set one\_sided = TRUE, upper = TRUE. For metrics like pd, you probably want to consider a two-sided hypothesis (i.e., we are interested in areas that are either more diverse or less than diverse than expected at random). For this, set one\_sided = FALSE.

#### Value

Object of class data.frame with column added for statistical significance of the selected metric. The new column name is the name of the metric with \_signif appended. The new column is a character that may contain the following values, depending on the null hypothesis:

- $\bullet$  < 0.01, < 0.025, > 0.975, > 0.99, not significant (two-sided)
- $\bullet$  < 0.01, < 0.05, > 0.99, > 0.95, not significant (one-sided)

# <span id="page-6-0"></span>cpr\_endem\_cols 7

#### Examples

```
set.seed(12345)
data(phylocom)
rand_test <- cpr_rand_test(
  phylocom$comm, phylocom$phy,
  null_model = "curveball", metrics = "pd", n_reps = 50
\lambdacpr_classify_signif(rand_test, "pd")
```
<span id="page-6-1"></span>cpr\_endem\_cols *CVD-friendly color palette for plotting results of CANAPE*

# Description

Character vector with names corresponding to endemism types and values corresponding to color codes. Should be distinguishable to people with color vision deficiency (CVD).

#### Usage

cpr\_endem\_cols

# Format

An object of class character of length 5.

#### Details

Color scheme:

- paleo: dark blue
- neo: red
- not significant: beige
- mixed: green
- super: yellow

#### See Also

Other colors: [cpr\\_endem\\_cols\\_2](#page-7-1), [cpr\\_endem\\_cols\\_3](#page-8-1), [cpr\\_endem\\_cols\\_4](#page-9-1), [cpr\\_make\\_pal\(](#page-11-1)), [cpr\\_signif\\_cols\\_2](#page-17-1), [cpr\\_signif\\_cols](#page-17-2), [mishler\\_endem\\_cols](#page-18-1), [mishler\\_signif\\_cols](#page-19-1)

```
cpr_endem_cols
scales::show_col(cpr_endem_cols)
```
<span id="page-7-1"></span><span id="page-7-0"></span>

Character vector with names corresponding to endemism types and values corresponding to color codes. Should be distinguishable to people with color vision deficiency (CVD).

#### Usage

cpr\_endem\_cols\_2

# Format

An object of class character of length 5.

# Details

Color scheme:

- paleo: dark blue
- neo: red
- not significant: light grey
- mixed: green
- super: yellow

# See Also

Other colors: [cpr\\_endem\\_cols\\_3](#page-8-1), [cpr\\_endem\\_cols\\_4](#page-9-1), [cpr\\_endem\\_cols](#page-6-1), [cpr\\_make\\_pal\(](#page-11-1)), [cpr\\_signif\\_cols\\_2](#page-17-1), [cpr\\_signif\\_cols](#page-17-2), [mishler\\_endem\\_cols](#page-18-1), [mishler\\_signif\\_cols](#page-19-1)

```
cpr_endem_cols_2
scales::show_col(cpr_endem_cols_2)
```
<span id="page-8-1"></span><span id="page-8-0"></span>cpr\_endem\_cols\_3 *CVD-friendly color palette for plotting results of CANAPE, version 3*

# Description

Character vector with names corresponding to endemism types and values corresponding to color codes. Should be distinguishable to people with color vision deficiency (CVD).

#### Usage

```
cpr_endem_cols_3
```
# Format

An object of class character of length 5.

# Details

Color scheme:

- paleo: dark blue
- neo: red
- not significant: light grey
- mixed: green
- super: orange

# See Also

Other colors: [cpr\\_endem\\_cols\\_2](#page-7-1), [cpr\\_endem\\_cols\\_4](#page-9-1), [cpr\\_endem\\_cols](#page-6-1), [cpr\\_make\\_pal\(](#page-11-1)), [cpr\\_signif\\_cols\\_2](#page-17-1), [cpr\\_signif\\_cols](#page-17-2), [mishler\\_endem\\_cols](#page-18-1), [mishler\\_signif\\_cols](#page-19-1)

```
cpr_endem_cols_3
scales::show_col(cpr_endem_cols_3)
```
<span id="page-9-1"></span><span id="page-9-0"></span>

Character vector with names corresponding to endemism types and values corresponding to color codes. Should be distinguishable to people with color vision deficiency (CVD).

# Usage

```
cpr_endem_cols_4
```
# Format

An object of class character of length 5.

# Details

Color scheme:

- paleo: light blue
- neo: red
- not significant: light grey
- mixed: green
- super: yellow

# See Also

Other colors: [cpr\\_endem\\_cols\\_2](#page-7-1), [cpr\\_endem\\_cols\\_3](#page-8-1), [cpr\\_endem\\_cols](#page-6-1), [cpr\\_make\\_pal\(](#page-11-1)), [cpr\\_signif\\_cols\\_2](#page-17-1), [cpr\\_signif\\_cols](#page-17-2), [mishler\\_endem\\_cols](#page-18-1), [mishler\\_signif\\_cols](#page-19-1)

```
cpr_endem_cols_4
scales::show_col(cpr_endem_cols_4)
```
<span id="page-10-1"></span><span id="page-10-0"></span>cpr\_iter\_sim *Simulate the number of iterations needed to generate a random community that is sufficiently different from the original community*

#### Description

For randomization algorithms that involve swapping (iterations), there is no way to know *a-priori* how many iterations are needed to sufficiently "mix" the community data matrix. [cpr\\_iter\\_sim\(\)](#page-10-1) records the percentage similarity between the original matrix and a matrix that has been randomized with successive swapping iterations, at each iteration.

#### Usage

```
cpr_iter_sim(
  comm,
  null_model = "curveball",
  n_iterations = 100,
  thin = 1,
  seed = NULL)
```
#### Arguments

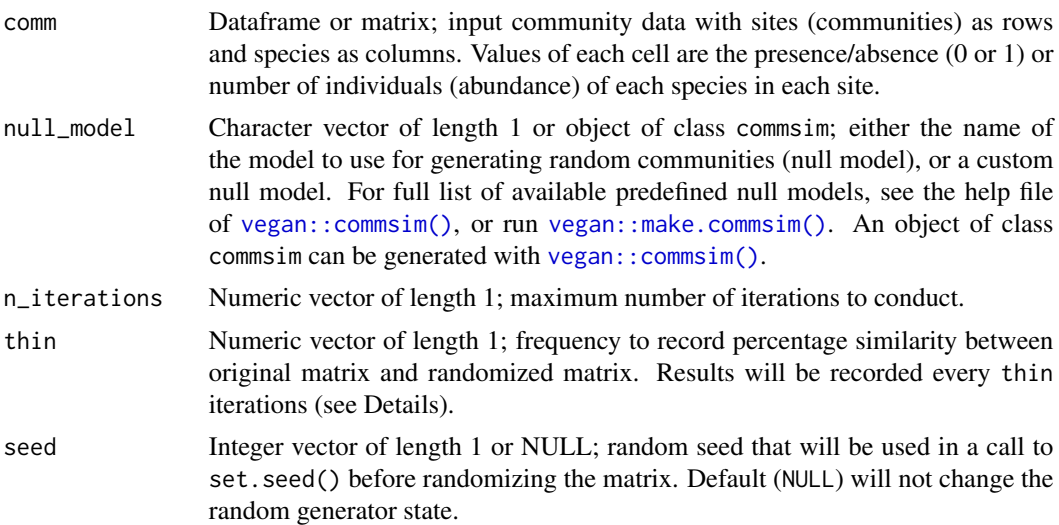

# Details

The user should inspect the results to determine at what number of iterations the original matrix and randomized matrix reach maximum dissimilarity (see Examples). This number will strongly depend on the size and structure of the original matrix. Large matrices with many zeros will likely take more iterations, and even then still retain relatively high similarity between the original matrix and the randomized matrix.

<span id="page-11-0"></span>Available memory may be quickly exhausted if many (e.g., tens or hundreds of thousands, or more) of iterations are used with no thinning on large matrices; use thin to only record a portion of the results and save on memory.

Of course, [cpr\\_iter\\_sim\(\)](#page-10-1) only makes sense for randomization algorithms that use iterations.

Only presence/absence information is used to calculate percentage similarity between community matrices.

# Value

Tibble (dataframe) with the following columns:

- iteration: Number of iterations used to generate random community
- similarity: Percentage similarity between original community and random community

# Examples

```
# Simulate generation of a random community with maximum of 10,000
# iterations, recording similarity every 100 iterations
(res <- cpr_iter_sim(
  comm = biod_example$comm,
  null_model = "swap",
  n_iterations = 10000,
  thin = 100,
  seed = 123
))
# Plot reveals that ca. 1000 iterations are sufficient to
# completely mix random community
plot(res$iteration, res$similarity, type = "l")
```
<span id="page-11-1"></span>cpr\_make\_pal *Make a palette of colors for plotting CANAPE results*

#### Description

Palettes can also be loaded by name directly (see "Other colors" below).

#### Usage

```
cpr_make_pal(name, type)
```
#### Arguments

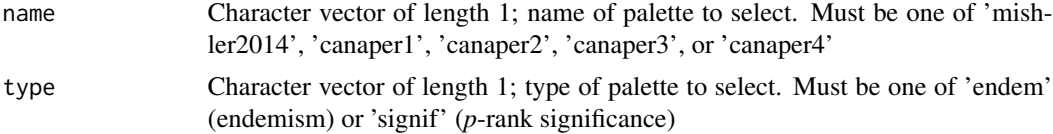

#### <span id="page-12-0"></span>Details

Palettes with the name 'mishler2014' correspond to colors used in Mishler et al. 2014. This color scheme has been widely used to show CANAPE results, but some colors may not be distinguishable to people with color vision deficiency (CVD).

Palettes with the name 'canaper1' or 'canaper2' are based on the Okabe-Ito palette (endemism; Okabe & Ito 2002) or RColorBrewer (significance) and should be CVD-friendly.

Names of colors correspond to either endemism type or *p*-rank output by [cpr\\_classify\\_endem\(\)](#page-4-1) or [cpr\\_classify\\_signif\(\)](#page-5-1), respectively. Not all names are all available for both types.

# Value

Named character vector; color hex codes

# References

Mishler, B., Knerr, N., González-Orozco, C. et al. (2014) Phylogenetic measures of biodiversity and neo- and paleo-endemism in Australian Acacia. Nat Commun, 5: 4473. [doi:10.1038/ncomms5473](https://doi.org/10.1038/ncomms5473)

Okabe, M., & Ito, K. (2002) Color Universal Design (CUD) - How to make figures and presentations that are friendly to Colorblind people. J\*FLY Data Depository for Drosophila Researchers. [https:](https://jfly.uni-koeln.de/color/) [//jfly.uni-koeln.de/color/](https://jfly.uni-koeln.de/color/)

#### See Also

```
Other colors: cpr_endem_cols_2, cpr_endem_cols_3, cpr_endem_cols_4, cpr_endem_cols,
cpr_signif_cols_2, cpr_signif_cols, mishler_endem_cols, mishler_signif_cols
```
#### Examples

```
cpr_make_pal("mishler2014", "endem")
cpr_make_pal("canaper1", "endem")
scales::show_col(cpr_make_pal("mishler2014", "endem"))
```
<span id="page-12-1"></span>cpr\_rand\_comm *Randomize a single community matrix*

#### Description

Note that binary null models return a binary matrix, even if an abundance matrix was used as input.

#### Usage

```
cpr_rand_comm(comm, null_model, n_iterations = 1, thin = 1, seed = NULL)
```
# <span id="page-13-0"></span>Arguments

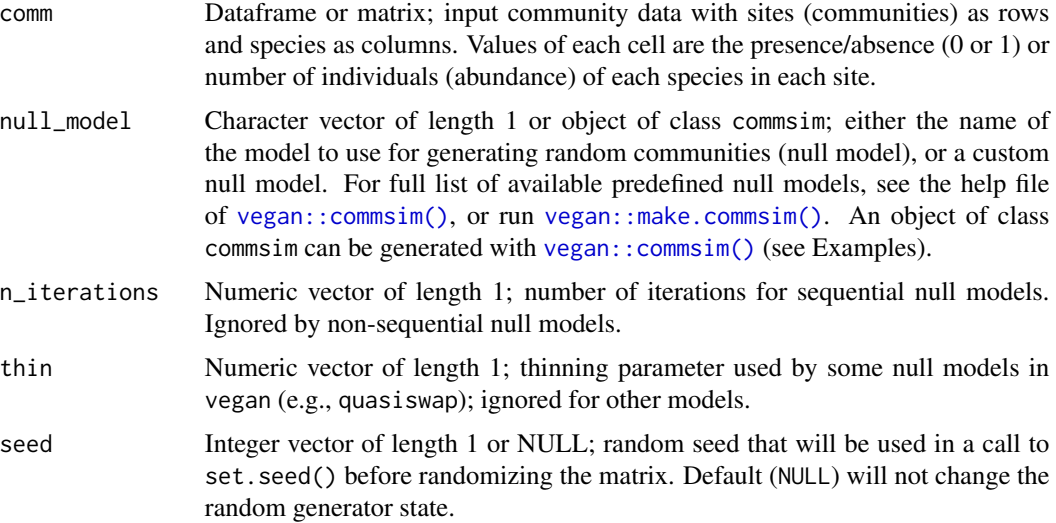

### Value

Matrix

# Examples

set.seed(12345)

```
# Check list of available pre-defined null models in vegan
vegan::make.commsim()
# Binary null model produces binary output
```

```
data(phylocom)
cpr_rand_comm(phylocom$comm, "swap", 100)
```

```
# Quantitative null model produces quantitative output
cpr_rand_comm(phylocom$comm, "swap_count", 100)
```

```
# How to use a custom null model
# 1. Define a randomizing function, e.g. re-sample the matrix while
# preserving total number of presences (same as the "r00" model)
randomizer \leq function(x, n, ...) {
  array(replicate(n, sample(x)), c(dim(x), n))
}
# 2. Generate a commsim object
cs_object <- vegan::commsim(
  "r00_model",
  fun = randomizer, binary = TRUE,
  isSeq = FALSE, mode = "integer"
\lambda
```
# <span id="page-14-0"></span>cpr\_rand\_test 15

```
# 3. Generate the null community
cpr_rand_comm(phylocom$comm, cs_object, 100)
```
<span id="page-14-1"></span>cpr\_rand\_test *Run a randomization analysis for one or more biodiversity metrics*

# Description

The observed value of the biodiversity metric(s) will be calculated for the input community data, then compared against a set of random communities. Various statistics are calculated from the comparison (see Value below).

# Usage

```
cpr_rand_test(
  comm,
 phy,
 null_model,
 n_{reps} = 100,n_iterations = 10000,
  thin = 1,
 metrics = c("pd", "rpd", "pe", "rpe"),
  site_col = "site",
  tbl_out = tibble::is_tibble(comm),
  quiet = FALSE
)
```
# Arguments

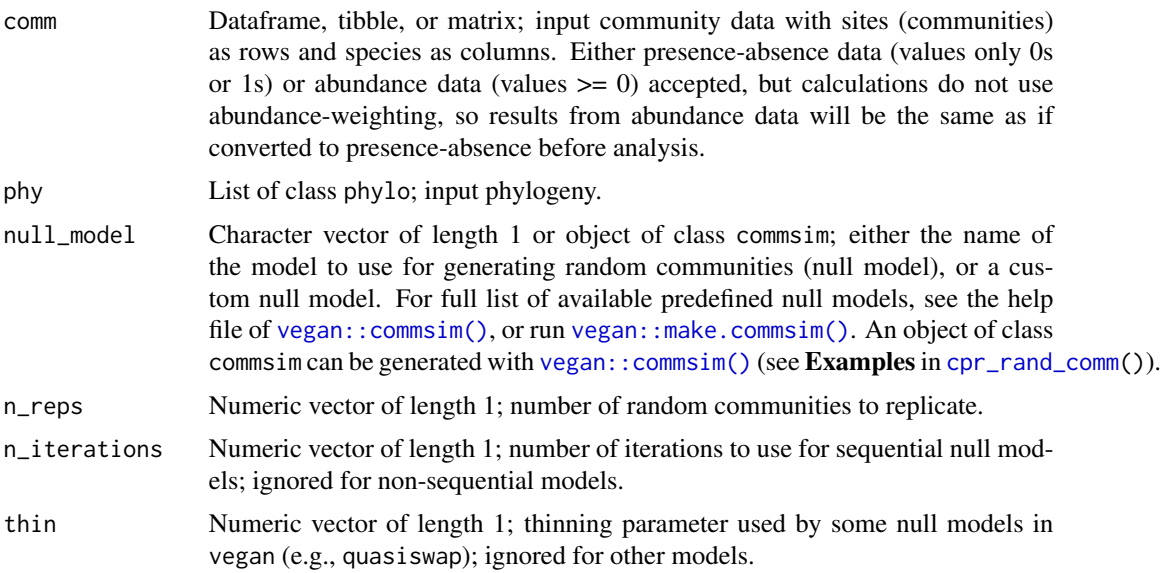

<span id="page-15-0"></span>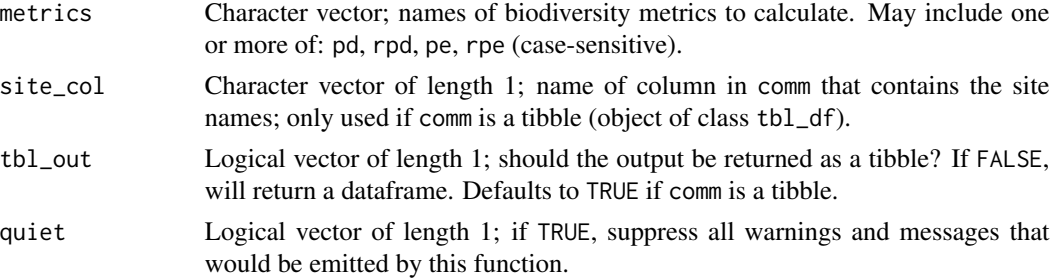

#### Details

The biodiversity metrics (metrics) available for analysis include:

- pd: Phylogenetic diversity (Faith 1992)
- rpd: Relative phylogenetic diversity (Mishler et al 2014)
- pe: Phylogenetic endemism (Rosauer et al 2009)
- rpe: Relative phylogenetic endemism (Mishler et al 2014)

(pe and rpe are needed for CANAPE with [cpr\\_classify\\_endem\(](#page-4-1)))

The choice of a randomization algorithm (null\_model) is not trivial, and may strongly affect results. cpr\_rand\_test() uses null models provided by vegan; for a complete list, see the help file of [vegan::commsim\(\)](#page-0-0) or run [vegan::make.commsim\(\)](#page-0-0). One frequently used null model is swap (Gotelli & Entsminger 2003), which randomizes the community matrix while preserving column and row sums (marginal sums). For a review of various null models, see Strona et al. (2018); swap is an "FF" model in the sense of Strona et al. (2018).

Instead of using one of the predefined null models in [vegan::commsim\(\)](#page-0-0), it is also possible to define a custom null model; see Examples in [cpr\\_rand\\_comm\(](#page-12-1))

Note that the pre-defined models in vegan include binary models (designed for presence-absence data) and quantitative models (designed for abundance data). Although the binary models will accept abundance data, they treat it as binary and always return a binary (presence-absence) matrix. The PD and PE calculations in canaper are not abundance-weighted, so they return the same result regardless of whether the input is presence-absence or abundance. In that sense, binary null models are appropriate for cpr\_rand\_test(). The quantitative models could also be used for abundance data, but the output will be treated as binary anyways when calculating PD and PE. The effects of using binary vs. quantitative null models for cpr\_rand\_test() have not been investigated.

A minimum of 5 species and sites are required as input; fewer than that is likely cause the some randomization algorithms (e.g., swap) to enter an infinite loop. Besides, inferences on very small numbers of species and/or sites is not recommended generally.

The following rules apply to comm input:

- If dataframe or matrix, must include row names (site names) and column names (species names).
- If tibble, a single column (default, site) must be included with site names, and other columns must correspond to species names.
- Column names cannot start with a number and must be unique.
- Row names (site names) must be unique.

#### cpr\_rand\_test 17

• Values (other than site names) should only include integers  $\ge$  = 0; non-integer input will be converted to integer.

The results are identical regardless of whether the input for comm is abundance or presence-absence data (i.e., abundance weighting is not used).

#### Value

Dataframe. For each of the biodiversity metrics, the following 9 columns will be produced:

- \*\_obs: Observed value
- \*\_obs\_c\_lower: Count of times observed value was lower than random values
- \*\_obs\_c\_upper: Count of times observed value was higher than random values
- \*\_obs\_p\_lower: Percentage of times observed value was lower than random values
- \*\_obs\_p\_upper: Percentage of times observed value was higher than random values
- \*\_obs\_q: Count of the non-NA random values used for comparison
- $\star$ \_obs\_z: Standard effect size (z-score)
- \*\_rand\_mean: Mean of the random values
- \*\_rand\_sd: Standard deviation of the random values

So if you included pd in metrics, the output columns would include pd\_obs, pd\_obs\_c\_lower, etc...

#### References

Faith DP (1992) Conservation evaluation and phylogenetic diversity. Biological Conservation, 61:1–10. [doi:10.1016/00063207\(92\)912013](https://doi.org/10.1016/0006-3207%2892%2991201-3)

Gotelli, N.J. and Entsminger, N.J. (2003). Swap algorithms in null model analysis. Ecology 84, 532–535.

Mishler, B., Knerr, N., González-Orozco, C. et al. (2014) Phylogenetic measures of biodiversity and neo- and paleo-endemism in Australian Acacia. Nat Commun, 5: 4473. [doi:10.1038/ncomms5473](https://doi.org/10.1038/ncomms5473)

Rosauer, D., Laffan, S.W., Crisp, M.D., Donnellan, S.C. and Cook, L.G. (2009) Phylogenetic endemism: a new approach for identifying geographical concentrations of evolutionary history. Molecular Ecology, 18: 4061-4072. [doi:10.1111/j.1365294X.2009.04311.x](https://doi.org/10.1111/j.1365-294X.2009.04311.x)

Strona, G., Ulrich, W. and Gotelli, N.J. (2018), Bi-dimensional null model analysis of presenceabsence binary matrices. Ecology, 99: 103-115. [doi:10.1002/ecy.2043](https://doi.org/10.1002/ecy.2043)

#### Examples

```
set.seed(12345)
data(phylocom)
# Returns a dataframe by defualt
cpr_rand_test(
 phylocom$comm, phylocom$phy,
 null_model = "curveball", metrics = "pd", n_reps = 10
\lambda
```
# Tibbles may be preferable because of the large number of columns cpr\_rand\_test(

```
phylocom$comm, phylocom$phy,
 null_model = "curveball", tbl_out = TRUE, n_reps = 10
)
```
<span id="page-17-2"></span>cpr\_signif\_cols *CVD-friendly color palette for plotting results of randomization test*

# Description

Character vector with names corresponding to significance levels and values corresponding to color codes.

#### Usage

cpr\_signif\_cols

#### Format

An object of class character of length 5.

#### See Also

Other colors: [cpr\\_endem\\_cols\\_2](#page-7-1), [cpr\\_endem\\_cols\\_3](#page-8-1), [cpr\\_endem\\_cols\\_4](#page-9-1), [cpr\\_endem\\_cols](#page-6-1), [cpr\\_make\\_pal\(](#page-11-1)), [cpr\\_signif\\_cols\\_2](#page-17-1), [mishler\\_endem\\_cols](#page-18-1), [mishler\\_signif\\_cols](#page-19-1)

#### Examples

cpr\_signif\_cols scales::show\_col(cpr\_signif\_cols)

<span id="page-17-1"></span>cpr\_signif\_cols\_2 *CVD-friendly color palette for plotting results of randomization test, version 2*

# Description

Character vector with names corresponding to significance levels and values corresponding to color codes, with "not significant" colored grey.

# Usage

cpr\_signif\_cols\_2

# Format

An object of class character of length 5.

# <span id="page-18-0"></span>mishler\_endem\_cols 19

#### See Also

```
Other colors: cpr_endem_cols_2, cpr_endem_cols_3, cpr_endem_cols_4, cpr_endem_cols,
cpr_make_pal(), cpr_signif_cols, mishler_endem_cols, mishler_signif_cols
```
# Examples

```
cpr_signif_cols_2
scales::show_col(cpr_signif_cols_2)
```
<span id="page-18-1"></span>mishler\_endem\_cols *Original color palette for plotting results of CANAPE*

#### Description

Character vector with names corresponding to endemism types and values corresponding to color codes. Original palette used by Mishler et al. (2014). May not be distinguishable to people with color vision deficiency (CVD).

#### Usage

mishler\_endem\_cols

#### Format

An object of class character of length 5.

# Details

Color scheme:

- paleo: blue
- neo: red
- not significant: beige
- mixed: light purple
- super: dark purple

#### References

Mishler, B., Knerr, N., González-Orozco, C. et al. (2014) Phylogenetic measures of biodiversity and neo- and paleo-endemism in Australian Acacia. Nat Commun, 5: 4473. [doi:10.1038/ncomms5473](https://doi.org/10.1038/ncomms5473)

#### See Also

Other colors: [cpr\\_endem\\_cols\\_2](#page-7-1), [cpr\\_endem\\_cols\\_3](#page-8-1), [cpr\\_endem\\_cols\\_4](#page-9-1), [cpr\\_endem\\_cols](#page-6-1), [cpr\\_make\\_pal\(](#page-11-1)), [cpr\\_signif\\_cols\\_2](#page-17-1), [cpr\\_signif\\_cols](#page-17-2), [mishler\\_signif\\_cols](#page-19-1)

#### Examples

```
mishler_endem_cols
scales::show_col(mishler_endem_cols)
```
<span id="page-19-1"></span>mishler\_signif\_cols *Original color palette for plotting results of CANAPE*

# Description

Character vector with names corresponding to endemism types and values corresponding to color codes. Original palette used by Mishler et al. (2014). May not be distinguishable to people with color vision deficiency (CVD).

#### Usage

```
mishler_signif_cols
```
#### Format

An object of class character of length 5.

# References

Mishler, B., Knerr, N., González-Orozco, C. et al. (2014) Phylogenetic measures of biodiversity and neo- and paleo-endemism in Australian Acacia. Nat Commun, 5: 4473. [doi:10.1038/ncomms5473](https://doi.org/10.1038/ncomms5473)

# See Also

Other colors: [cpr\\_endem\\_cols\\_2](#page-7-1), [cpr\\_endem\\_cols\\_3](#page-8-1), [cpr\\_endem\\_cols\\_4](#page-9-1), [cpr\\_endem\\_cols](#page-6-1), [cpr\\_make\\_pal\(](#page-11-1)), [cpr\\_signif\\_cols\\_2](#page-17-1), [cpr\\_signif\\_cols](#page-17-2), [mishler\\_endem\\_cols](#page-18-1)

```
mishler_signif_cols
scales::show_col(mishler_signif_cols)
```
<span id="page-19-0"></span>

<span id="page-20-0"></span>

Fictional data for testing purposes from [Phylocom](https://www.phylodiversity.net/phylocom/) (Webb et al. 2008)

#### Usage

phylocom

# Format

A list with three elements:

phylo Phylogeny with 32 tips

sample Community matrix with 6 sites (rows) and 25 species (columns).

traits Trait data; a data.frame with 32 species (rows) and 4 traits (columns)

# Details

Obtained via the picante package (Kembel et al. 2010)

# References

Webb, C.O., Ackerly, D.D., and Kembel, S.W. 2008. Phylocom: software for the analysis of phylogenetic community structure and trait evolution. Version 4.0.1. http://www.phylodiversity.net/phylocom/.

Kembel, et al. Picante: R tools for integrating phylogenies and ecology, Bioinformatics 26: 1463–1464 [doi:10.1093/bioinformatics/btq166](https://doi.org/10.1093/bioinformatics/btq166)

# Examples

# Example phylogeny phylocom\$phy # Example community phylocom\$comm

# <span id="page-21-0"></span>Index

```
∗ colors
    cpr_endem_cols, 7
    cpr_endem_cols_2, 8
    cpr_endem_cols_3, 9
    cpr_endem_cols_4, 10
    cpr_make_pal, 12
    cpr_signif_cols, 18
    cpr_signif_cols_2, 18
    mishler_endem_cols, 19
    mishler_signif_cols, 20
∗ datasets
    acacia, 2
    biod_example, 3
    biod_results, 4
    cpr_endem_cols, 7
    cpr_endem_cols_2, 8
    cpr_endem_cols_3, 9
    cpr_endem_cols_4, 10
    cpr_signif_cols, 18
    cpr_signif_cols_2, 18
    mishler_endem_cols, 19
    mishler_signif_cols, 20
    phylocom, 21
acacia, 2
biod_example, 3, 4
biod_results, 4
cpr_classify_endem, 5, 16
cpr_classify_endem(), 13
cpr_classify_signif, 6
cpr_classify_signif(), 13
cpr_endem_cols, 7, 8–10, 13, 18–20
cpr_endem_cols_2, 7, 8, 9, 10, 13, 18–20
cpr_endem_cols_3, 7, 8, 9, 10, 13, 18–20
cpr_endem_cols_4, 7–9, 10, 13, 18–20
cpr_iter_sim, 11
cpr_iter_sim(), 11, 12
cpr_make_pal, 7–10, 12, 18–20
```
cpr\_rand\_comm, [13,](#page-12-0) *[15,](#page-14-0) [16](#page-15-0)* cpr\_rand\_test, [15](#page-14-0) cpr\_rand\_test(), *[5,](#page-4-0) [6](#page-5-0)* cpr\_signif\_cols, *[7](#page-6-0)[–10](#page-9-0)*, *[13](#page-12-0)*, [18,](#page-17-0) *[19,](#page-18-0) [20](#page-19-0)* cpr\_signif\_cols\_2, *[7](#page-6-0)[–10](#page-9-0)*, *[13](#page-12-0)*, *[18](#page-17-0)*, [18,](#page-17-0) *[19,](#page-18-0) [20](#page-19-0)*

mishler\_endem\_cols, *[7](#page-6-0)[–10](#page-9-0)*, *[13](#page-12-0)*, *[18,](#page-17-0) [19](#page-18-0)*, [19,](#page-18-0) *[20](#page-19-0)* mishler\_signif\_cols, *[7](#page-6-0)[–10](#page-9-0)*, *[13](#page-12-0)*, *[18,](#page-17-0) [19](#page-18-0)*, [20](#page-19-0)

phylocom, [21](#page-20-0)

```
vegan::commsim(), 11, 14–16
vegan::make.commsim(), 11, 14–16
```